# The Current State of AI

Session 1

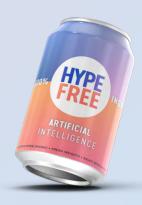

### How many engineers does it take to make a movie?

Ry May Matza

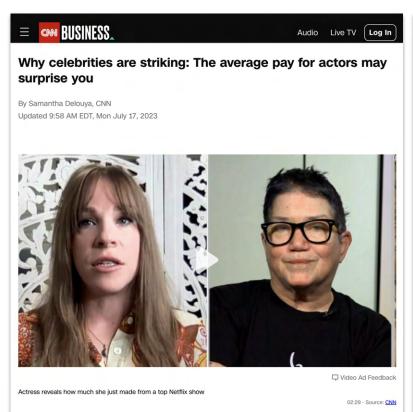

# Netflix touts \$900k AI jobs amid Hollywood strikes 3 28 July SAG strike 2023 **GETTY IMAGES**

### Warm-up: Is this good news or bad news?

### **News Corporation**

News Corp using AI to produce 3,000 Australian local news stories a week

The Data Local team uses AI technology to generate stories on weather, fuel prices and traffic reports for hyperlocal mastheads

- Follow our Australia news live blog for the latest updates
- Get our morning and afternoon news emails, free app or daily news podcast

### **Amanda Meade**

Mon 31 Jul 2023 11.00 EDT

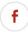

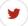

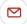

News Corp Australia is producing 3,000 articles a week using generative artificial intelligence, executive chair Michael Miller has revealed.

Miller told the World News Media Congress in Taipei that a team of four staff use the technology to generate thousands of local stories each week on weather,

### Etiquette

- Cameras on show your face
- Mute yourself when not talking
- Orop your questions in the chat + "raise" your hand during questions time
- Don't give up: Something isn't clear? Get in touch.
- Be nice!

Let's see if this works

# In **one** word, describe your current feeling about Artificial Intelligence.

Drop it in the chat

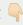

### Live Session Schedule

are all the invites in your calendar?

- 1 Tuesday, August 22, 9 pm ET
- 2 Thursday, August 24, 9 pm ET
- 3 Tuesday, August 29, 9 pm ET
- 4 Thursday, August 31, 9 pm ET
- 3 An extra Q&A session, date TBC
- Each session is 60+30 minutes
- All the sessions will be recorded. You'll get an email with the recording, slides, and other action items.

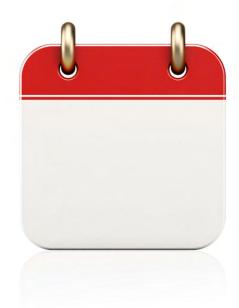

### What we'll do?

- Session 1: Fundamentals and orientation
- Session 2: Working with words and images
- Session 3: Analyzing and visualizing data
- Session 4: Automation, APIs, Privacy & broader implications
- Session X: Reinforcement & Support

### Teaching Methodology

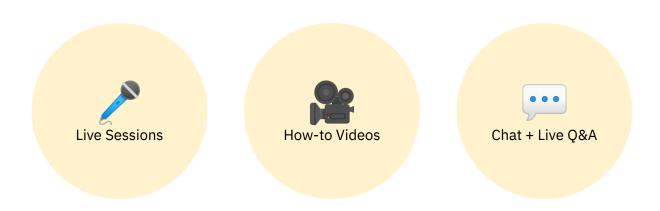

### Course Goals

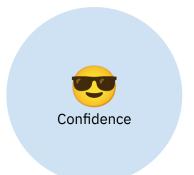

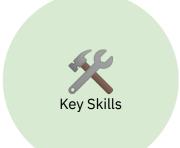

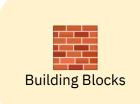

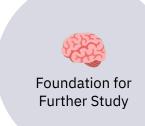

### Disclaimer

- Not investment advice.
- Not legal, tax, medical, or any other advice.
- Unproven technology buggy, unreliable, unpredictable.
- Relying on public sources of information, at face value
- We're all in this together! Let's join forces.

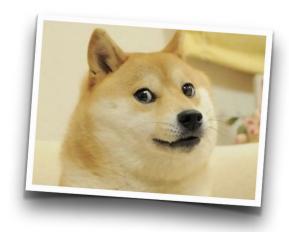

### Course Portal

Log in with your email at https://in.hypefree.com

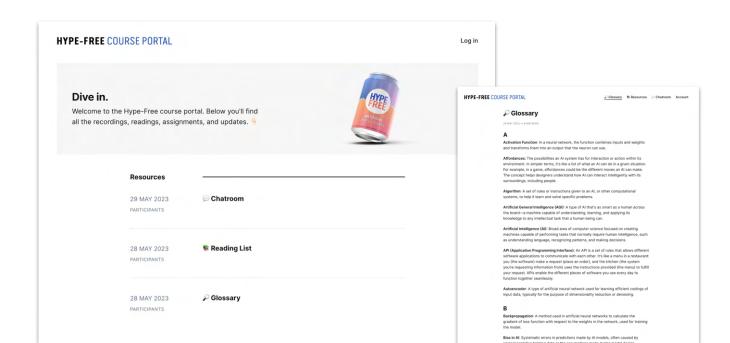

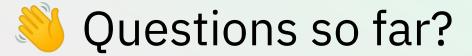

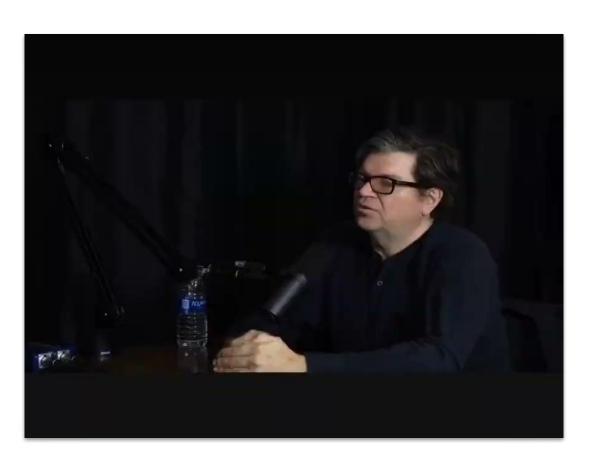

### This is a *very* serious guy

### Yann LeCun

文 22 languages ~

Article Talk

Read Edit View history Tools >

From Wikipedia, the free encyclopedia

Yann André LeCun<sup>[1]</sup> (/ləˈkʌn/ /ə-KUN, French: [ləkœ̃];<sup>[2]</sup> originally spelled Le Cun;<sup>[2]</sup> born 8 July 1960) is a French computer scientist working primarily in the fields of machine learning, computer vision, mobile robotics and computational neuroscience. He is the Silver Professor of the Courant Institute of Mathematical Sciences at New York University and Vice-President, Chief Al Scientist at Meta. [3][4]

He is well known for his work on optical character recognition and computer vision using convolutional neural networks (CNN), and is a founding father of convolutional nets. [5][6] He is also one of the main creators of the DiVu image compression technology (together with Léon Bottou and Patrick Haffner). He co-developed the Lush programming language with Léon Bottou.

LeCun received the 2018 Turing Award (often referred to as the "Nobel Prize of Computing"), together with Yoshua Bengio and Geoffrey Hinton, for their work on deep learning.[7] The three are sometimes referred to as the "Godfathers of AI" and "Godfathers of Deep Learning".[8][9][10][11][12][13]

### Early life [edit]

LeCun was born at Soisy-sous-Montmorency in the suburbs of Paris. His name was originally spelled Le Cun from the old Breton form Le Cunff and was from the region of Guingamp in northern Brittany, "Yann" is the Breton form for "John".

### Education [edit]

He received a Diplôme d'Ingénieur from the ESIEE Paris in 1983 and a PhD in Computer Science from Université Pierre et Marie Curie (today Sorbonne University) in 1987 during which he proposed an early form of the back-propagation learning algorithm for neural networks.<sup>[14]</sup>

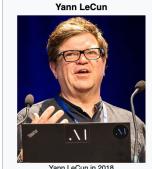

Yann LeCun in 2018

Born 8 July 1960 (age 62) Soisy-sous-Montmorency.

France

Alma mater ESIEE Paris (MS)

Pierre and Marie Curie University (PhD)

Known for Deep learning

Awards Turing Award (2018) AAAI Fellow (2019)

> Legion of Honour (2020) Scientific career

"I don't think we can train a machine to be intelligent, purely from text... I think it's basically hopeless.

I take an object. I put it on the table and I push the table. It's completely obvious to you that the object will be pushed with the table, right? Because it's sitting on it.

There's no text in the world, I believe that explains this. And so if you train a machine as powerful as it could be, your GPT 5000 or whatever it is, it's never gonna learn about this."

### Activity — 4 minutes:

Log in to ChatGPT and test whether it has a "world model."

Describe a situation that would require it to understand the relation between objects in space. Did it succeed?

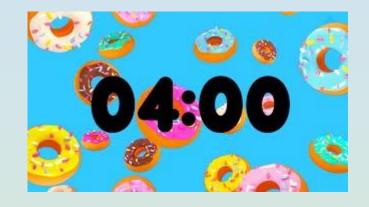

# How did it go?

(raise your hand if you'd like to share)

### Intelligence is "emergent"

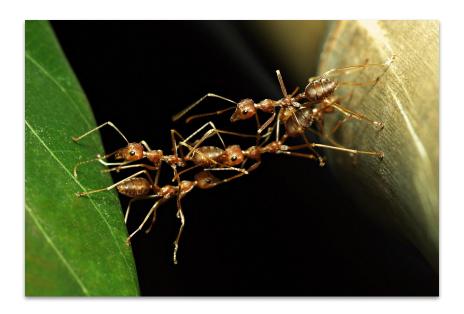

\* Arises from the interaction of simpler elements in a system, but cannot be predicted solely from those elements. Shows characteristics that appear at a higher system level due to lower-level interactions.

# Software is no longer "programmed"

### Is this what's happening?

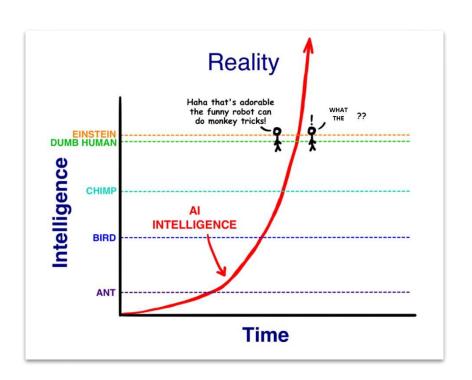

"The development of full artificial intelligence could spell the end of the human race.... It would take off on its own, and redesign itself at an ever-increasing rate. Humans, who are limited by slow biological evolution, couldn't compete and would be superseded."

# Happy ending? (it's not clear)

### James Cameron Working on New Terminator Movie, Wants to See How AI Affects the Real World

A new Terminator movie is being written by James Cameron who is waiting to see the effect of real-life artificial intelligence.

BY JONATHAN FUGE PUBLISHED 4 DAYS AGO

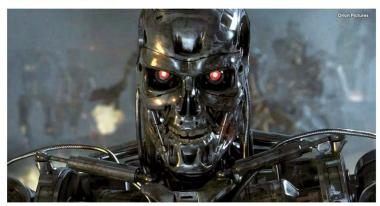

Director James Cameron has revealed that he has started writing a new Terminator movie...but wants to see how the real world reacts to the emergence of artificial intelligence before finishing it. Appearing at the Dell Technologies World 2023 event, a few people who were in attendance have revealed that Cameron is working on a new Terminator outing, but is "holding off on finishing it until the direction of #AI becomes clearer."

### Moravec's Paradox

(the hard stuff is easy, the easy stuff is hard)

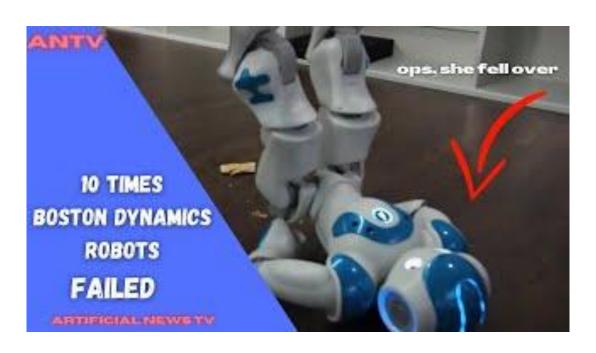

### Still, things are progressing at a rapid clip...

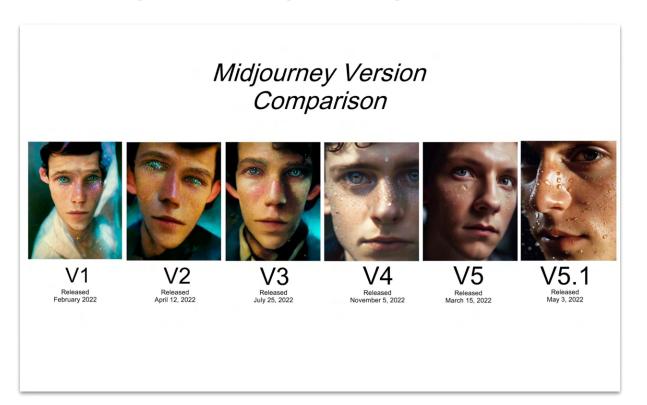

### Research is exploding

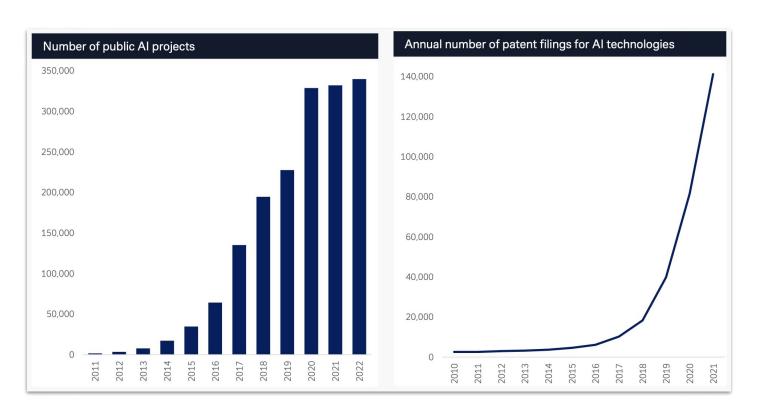

### Money is flowing

**Bloomberg** 

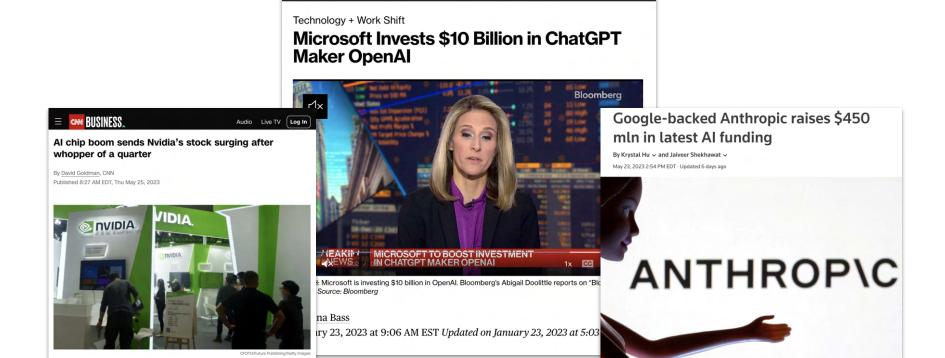

## Hiring is heating up

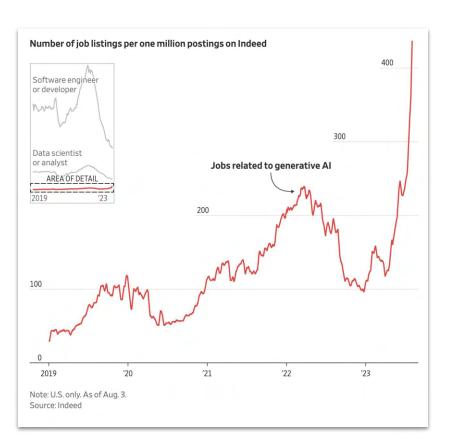

### Magical software

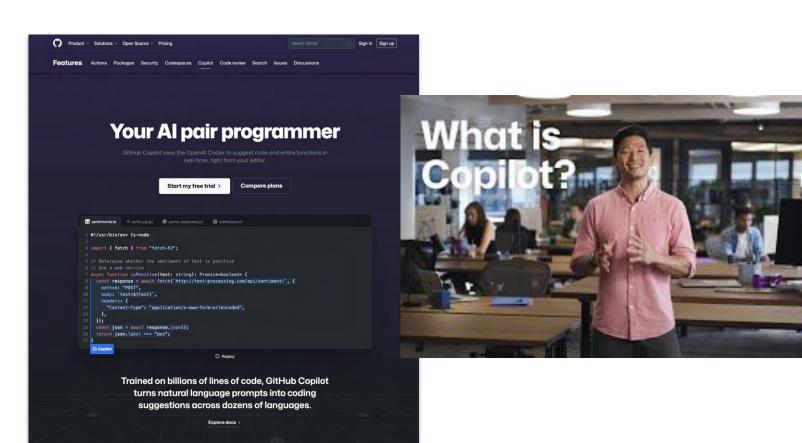

"Copilot has dramatically accelerated my coding, it's hard to imagine going back to "manual coding". Still learning to use it but it already writes ~80% of my code, ~80% accuracy. I don't even really code, I prompt. & edit."

### Medical miracles

### Walking naturally after spinal cord injury using a brain-spine interface

https://doi.org/10.1038/s41586-023-06094-5

Received: 1 August 2022 Accepted: 17 April 2023

Published online: 24 May 2023

Open access

Check for updates

Henri Lorach<sup>1,2,3,30</sup>, Andrea Galvez<sup>1,2,3,10</sup>, Valeria Spagnolo<sup>1,2,3</sup>, Felix Martel<sup>4</sup>, Serpil Karakas<sup>4</sup>, Nadine Intering 12.3, Molywan Vat 12.3, Olivier Faivre 4, Cathal Harte 12.3, Salif Komi 12.3, Jimmy Ravier<sup>1,2,3</sup>, Thibault Collin<sup>1,2,3</sup>, Laure Coguoz<sup>1,2,3</sup>, Icare Sakr<sup>1,2,3</sup>, Edeny Baaklini<sup>1,2,3</sup>, Sergio Daniel Hernandez-Charpak<sup>12,3</sup>, Gregory Dumont<sup>12,3</sup>, Rik Buschman<sup>5</sup>, Nicholas Buse<sup>5</sup>, Tim Denison<sup>5,6</sup>, Ilse van Nes<sup>7</sup>, Leonie Asboth<sup>1,2,3</sup>, Anne Watrin<sup>8</sup>, Lucas Struber<sup>4</sup>, Fabien Sauter-Starace<sup>4</sup>, Lilia Langar<sup>9</sup>, Vincent Auboiroux<sup>4</sup>, Stefano Carda<sup>2</sup>, Stephan Chabardes<sup>4,9</sup>, Tetiana Aksenova<sup>4</sup>, Robin Demesmaeker<sup>1,2,3</sup>, Guillaume Charvet<sup>4,11,23</sup>, Jocelyne Bloch<sup>1,2,3,11,52</sup> & Grégoire Courtine<sup>1,2,3,11,52</sup>

A spinal cord injury interrupts the communication between the brain and the region of the spinal cord that produces walking, leading to paralysis 1.2. Here, we restored this communication with a digital bridge between the brain and spinal cord that enabled an individual with chronic tetraplegia to stand and walk naturally in community settings. This brain-spine interface (BSI) consists of fully implanted recording and stimulation systems that establish a direct link between cortical signals3 and the analogue modulation of epidural electrical stimulation targeting the spinal cord regions involved in the production of walking4-6. A highly reliable BSI is calibrated within a few minutes. This reliability has remained stable over one year, including during independent use at home. The participant reports that the BSI enables natural control over the movements of his legs to stand, walk, climb stairs and even traverse complex terrains. Moreover, neurorehabilitation supported by the BSI improved neurological recovery. The participant regained the ability to walk with crutches overground even when the BSI was switched off. This digital bridge establishes a framework to restore natural control of movement after paralysis.

To walk, the brain delivers executive commands to the neurons located are necessary for these neurons to produce walking8. The consequence cord injury.

We previously showed that epidural electrical stimulation targeting the individual dorsal root entry zones of the lumbosacral spinal 

Digital bridge from brain to spinal cord cord enables the modulation of specific leg motor pools 9-12. In turn, To establish this digital bridge, we integrated two fully implanted sysrecruiting these dorsal root entry zones with preprogrammed spatiotemporal sequences replicates the physiological activation of leg | lumbosacral spinal cord wirelessly and in real time (Fig. 1a). motor pools underlying standing and walking 4.5.11,13.34. These stimulation sequences restored standing and basic walking in people with motor cortex, we leveraged the WIMAGINE technology 1.20 WIMAGINE paralysis due to a spinal cord injury. However, this recovery required implants consist of an 8-by-8 grid of 64 electrodes (4 mm × 4.5 mm wearable motion sensors to detect motor intentions from residual pitch in anteroposterior and mediolateral axes, respectively) and movements or compensatory strategies to initiate the preprogrammed recording electronics that are embedded within a 50 mm diameter, stimulation sequences<sup>5</sup>. Consequently, the control of walking was not circular-shaped titanium case that has the same thickness as the skull. perceived as completely natural. Moreover, the participants showed The geometry of the system favours close and stable contact between

Here, we suggest that a digital bridge13,15-19 between the brain and in the lumbosacral spinal cord. Although the majority of spinal cord spinal cord would enable volitional control over the timing and injuries do not directly damage these neurons, the disruption of amplitude of muscle activity, restoring more natural and adaptive descending pathways interrupts the brain-derived commands that control of standing and walking in people with paralysis due to spinal

To monitor electrocorticographic (ECoG) signals from the sensorilimited ability to adapt leg movements to changing terrain and voli-

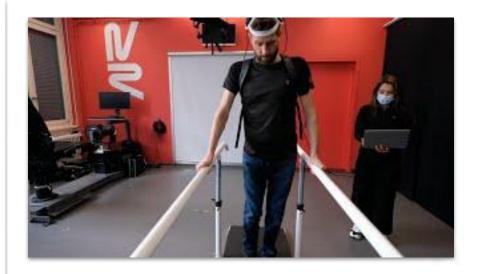

### Faster finance

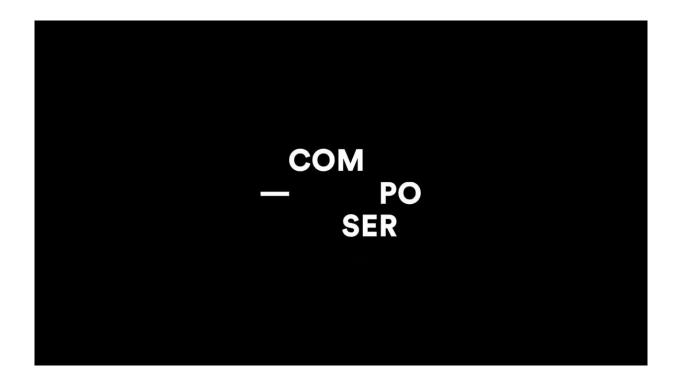

## Expertise at scale

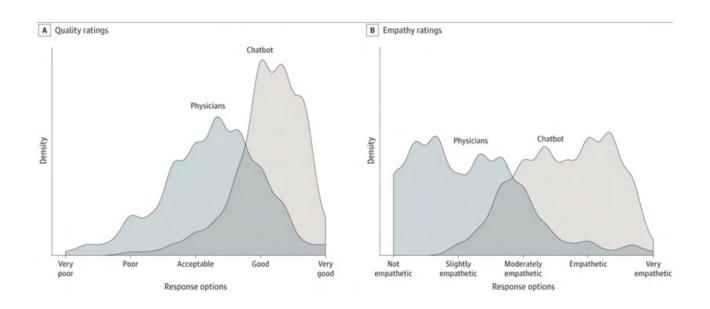

# Enhanced presence

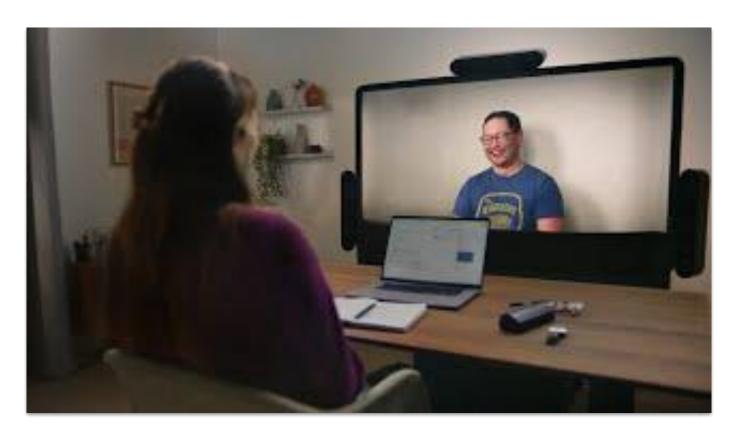

### Enhanced... everything?

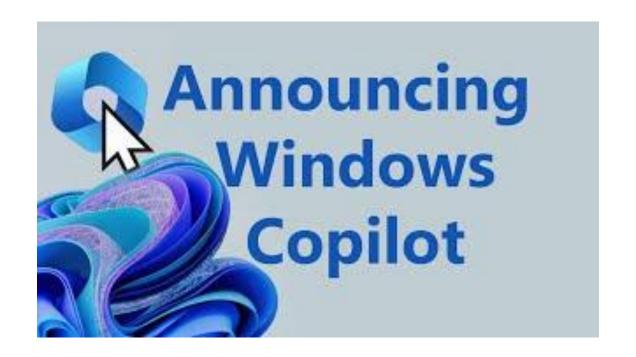

## Unleashing our imagination

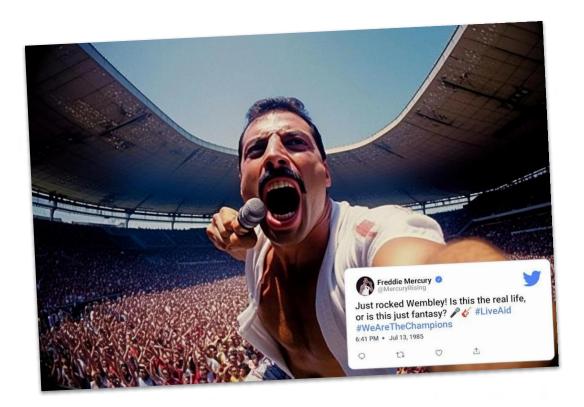

# Making Photoshop great again

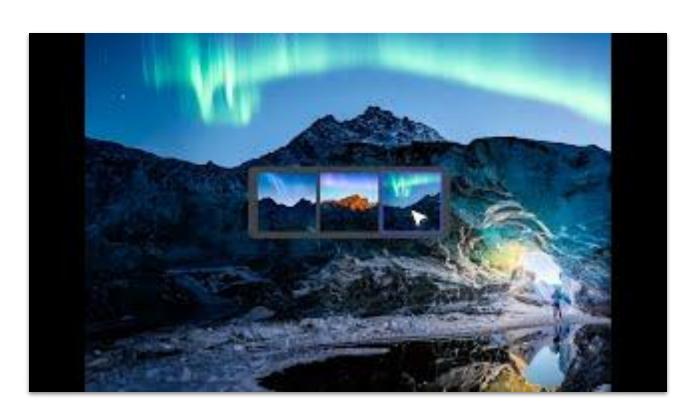

# Managing itself?

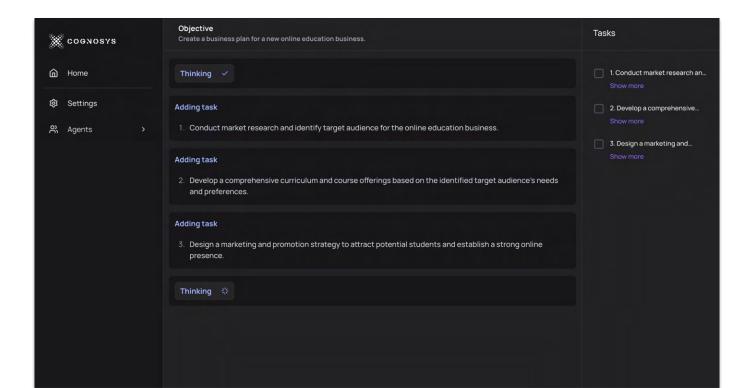

# And threatening our survival?

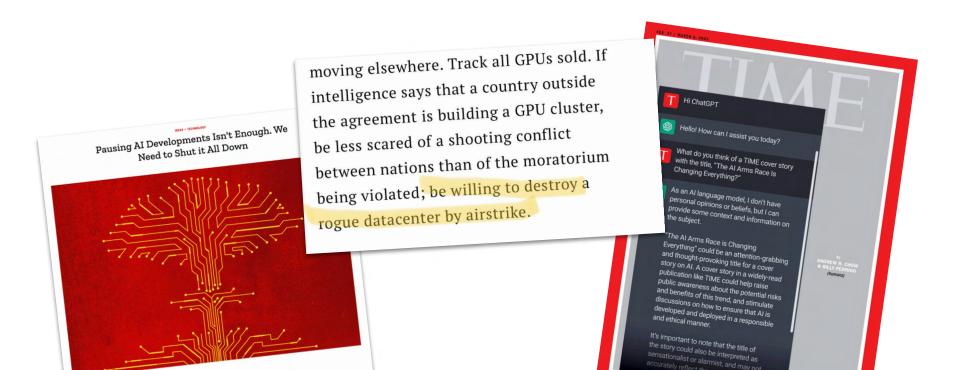

How did we get here?

# 1940s: The brain as a logical learning machine

BULLETIN OF MATHEMATICAL BIOPHYSICS VOLUME 5, 1943

#### A LOGICAL CALCULUS OF THE IDEAS IMMANENT IN NERVOUS ACTIVITY

WARREN S. MCCULLOCH AND WALTER PITTS

FROM THE UNIVERSITY OF ILLINOIS, COLLEGE OF MEDICINE,
DEPARTMENT OF PSYCHIATRY AT THE ILLINOIS NEUROPSYCHIATRIC INSTITUTE,
AND THE UNIVERSITY OF CHICAGO

Because of the "all-or-none" character of nervous activity, neural events and the relations among them can be treated by means of propositional logic. It is found that the behavior of every net can be described in these terms, with the addition of more complicated logical means for nets containing circles; and that for any logical expression satisfying certain conditions, one can find a net behaving in the fashion it describes. It is shown that many particular choices among possible neurophysiological assumptions are equivalent, in the sense that for every net behaving under one assumption, there exists another net which behaves under the other and gives the same results, although perhaps not in the same time. Various applications of the calculus are discussed.

#### I. Introduction

Theoretical neurophysiology rests on certain cardinal assumptions. The nervous system is a net of neurons, each having a soma and an axon. Their adjunctions, or synapses, are always between the axon of one neuron and the soma of another. At any instant a neuron has some threshold, which excitation must exceed to initiate an impulse. This, except for the fact and the time of its occurrence, is determined by the neuron, not by the excitation. From the point of excitation the impulse is propagated to all parts of the neuron. The velocity along the axon varies directly with its diameter, from less than one meter per second in thin axons, which are usually short, to more than 150 meters per second in thick axons, which are usually long. The time for axonal conduction is consequently of little importance in determining the time of arrival of impulses at points unequally remote from the same source. Excitation across synapses occurs predominantly from axonal terminations to somata. It is still a

## 1950s: Can machines think?

Vol. LIX. No. 236.]

[October, 1950

#### MIND

A QUARTERLY REVIEW

OF

#### PSYCHOLOGY AND PHILOSOPHY

#### I.—COMPUTING MACHINERY AND INTELLIGENCE

By A. M. TURING

1. The Imitation Game.

I PROPOSE to consider the question, 'Can machines think?' This should begin with definitions of the meaning of the terms 'machine' and 'think'. The definitions might be framed so as to reflect so far as possible the normal use of the words, but this attitude is dangerous. If the meaning of the words 'machine' and 'think' are to be found by examining how they are commonly used it is difficult to escape the conclusion that the meaning and the answer to the question, 'Can machines think?' is to be sought in a statistical survey such as a Gallup poll. But this is absurd. Instead of attempting such a definition I shall replace the question by another, which is closely related to it and is expressed

# 1956: Proving mathematical theorems

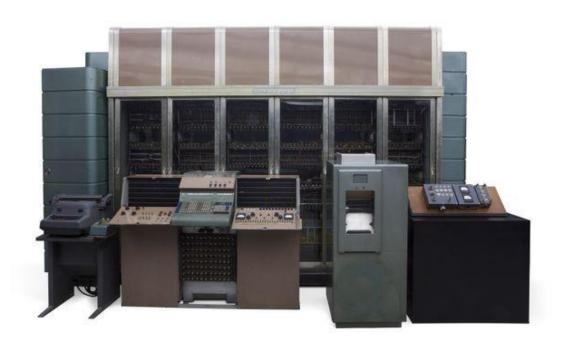

# Late 1950s: Learning machines

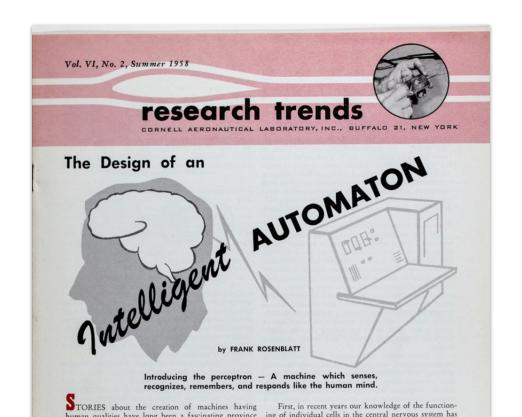

# 1960s: Early "Natural Language Processing"

```
Welcome to
                                   IIII
                                          777777
                                                   AAAAA
                   FF
                                             ZZ
                                                  AA
                   FFFFF
                                        ZZZ
                                                  AAAAAAA
                                                       AA
                   EEEEEE LLLLLL IIII ZZZZZZ
                                                  AA AA
  Eliza is a mock Rogerian psychotherapist.
  The original program was described by Joseph Weizenbaum in 1966.
  This implementation by Norbert Landsteiner 2005.
ELIZA: Is something troubling you?
      Men are all alike.
ELIZA: What is the connection, do you suppose?
      They're always bugging us about something or other.
ELIZA: Can you think of a specific example ?
YOU:
      Well, my boyfriend made me come here.
ELIZA: Is it important to you that your boyfriend made you come here ?
      He says I'm depressed much of the time.
ELIZA: I am sorry to hear that you are depressed.
      It's true. I am unhappy.
ELIZA: Can you explain what made you unhappy ?
```

## 1970-1990s: AI Winter

"in no part of the field have discoveries made so far produced the major impact that was then promised."

#### Part I Artificial Intelligence

A general survey by Sir James Lighthill FRS Lucasian Professor of Applied Mathematics, Cambridge University. July 1972.

#### Contents

1. Introduction page
2. The ABC of the Subject
3. Past Disappointments
4. Future Possibilities
The next twenty-five years.

#### 1 Introduction

The Science Research Council has been receiving an increasing number of applications for research support in the rather broad field with mathematical, engineering and biological aspects which often goes under the general description Artificial Intelligence (AI). The research support applied for is sufficient in volume, and in variety of discipline involved, to demand that a general view of the field be taken by the Council itself. In forming such a view the Council has available to it a great deal of specialist information through its structure of Boards and Committees; particularly from the Engineering Board and its Computing Science Committee and from the Science Board and its Biological Sciences Committee. These include specialised reports on the contribution of AI to practical aims on the one hand and to basic neurobiology on the other, as well as a large volume of detailed recommendations on grant applications.

To supplement the important mass of specialist and detailed information available to the Science Research Council, its Chairman decided to commission an independent report by someone outside the Al field but with substantial general experience of research work in multidisciplinary fields including fields with

# 1997: Deep Blue vs. Kasparov

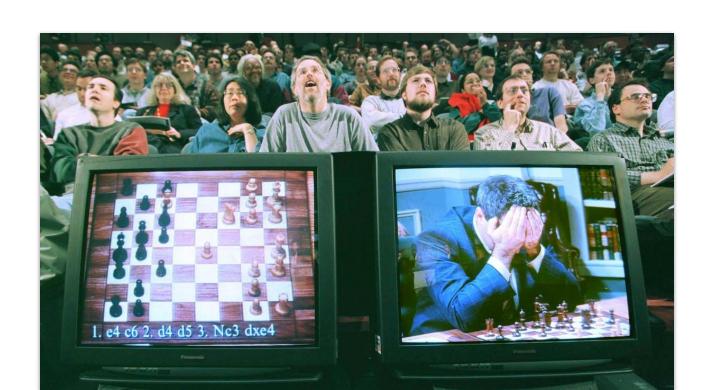

# Early 2010s: Neural nets & image recognition

#### THE WALL STREET JOURNAL.

#### Google Acquires Artificial-Intelligence Company DeepMind

By Rolfe Winkler Follow

Jan. 26, 2014 10:44 pm ET

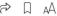

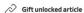

Google Inc. said it had acquired artificial-intelligence company DeepMind Technologies Ltd.

The company did not disclose the terms of the deal, but the tech website Recode reported that Google paid \$400 million for the startup based in London.

On its website, which has just one page, DeepMind describes itself as a "cutting edge artificial intelligence company. We combine the best techniques from machine learning and systems neuroscience to build powerful general-purpose learning algorithms."

# What's so deep about deep learning?

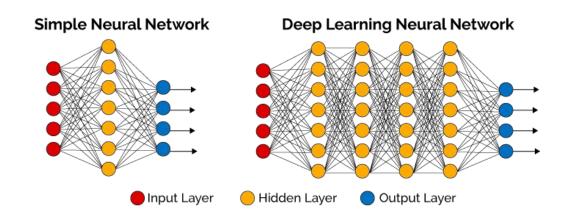

# 2010s: A variety of approaches

| Supervised Learning           | Teaching computers to learn from labeled examples and make predictions based on patterns.                                                         |
|-------------------------------|----------------------------------------------------------------------------------------------------|
| Unsupervised Learning         | Helping computers find patterns and group similar data without explicit labeling.                                                                 |
| Reinforcement Learning        | Training computers to learn optimal behavior through trial and error with a reward-based system.                                                  |
| Convolutional Neural Networks | Specialized networks that enable computers to understand and analyze images and videos.                                                           |
| Recurrent Neural Networks     | Networks designed for sequential data, allowing computers to process information with a sense of order, useful for language and time series data. |
| Ensemble Learning             | Combining multiple models to improve prediction accuracy by leveraging diverse perspectives.                                                      |
| Transfer Learning             | Applying knowledge from one task to improve performance on a related task, reducing the need for extensive new training.                          |
| Deep Reinforcement Learning   | Merging deep learning and reinforcement learning to teach computers to make optimal decisions in complex environments.                            |

# 2017: A new path...

# notice anything surprising about this publication?

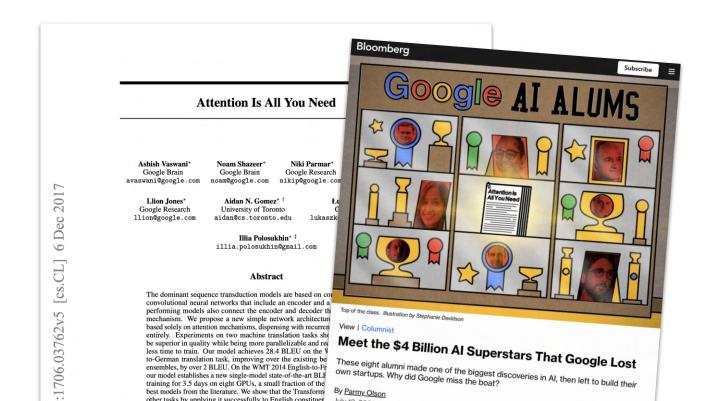

## 2022-2023: The "iPhone moment" for LLMs

(Large Language Models)

#### THE WALL STREET JOURNAL.

**HEARD ON THE STREET** 

## AI Has Its 'iPhone Moment'

The launch of ChatGPT has set off a frenzy by companies to show they are in the AI game

By Laura Forman Follow

March 2, 2023 6:30 am ET

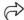

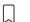

1

Gift unlocked article

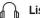

Listen (5 min)

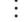

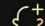

### ChatGPT on GPT

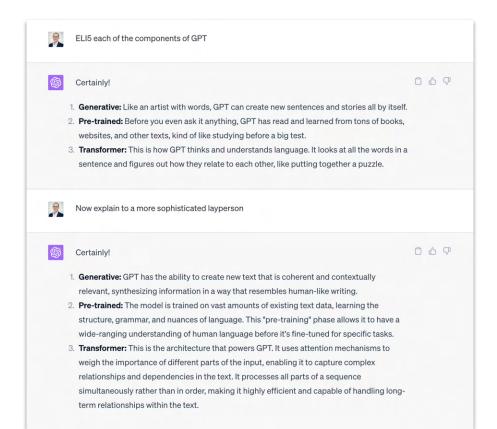

Ultimately, it's all just "predictions".

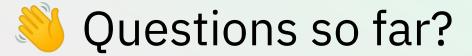

Reason

Solve **Problems** 

Learn from experience

# What is "intelligence"? (drop it in the chat )

Make Plans

> Think abstractly

Comprehend ideas

#### Group Work — 8 minutes:

Introduce yourself and come up with an answer:

You have the opportunity to "inject" intelligence into **one** product.

What would you do to maximize profits?

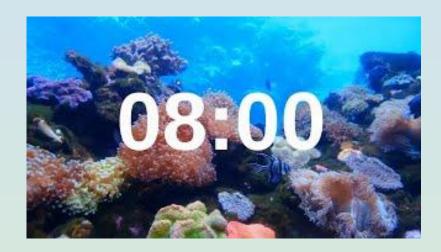

#### or

What would you do to maximize the benefit for humanity?

# How did it go?

(raise your hand if you'd like to share)

# Let's talk about unintelligence

(and confidence)

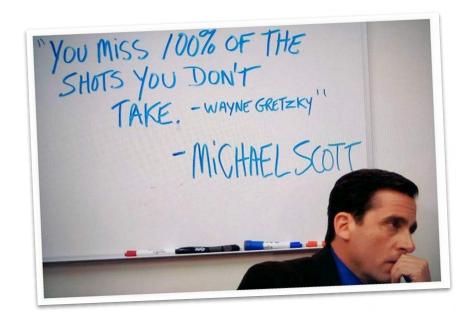

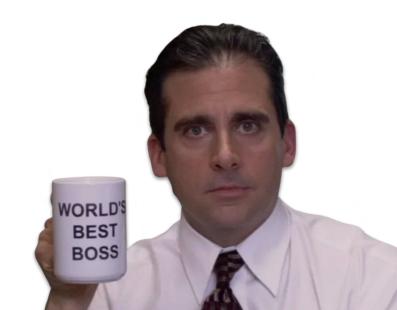

Prompt: "Cite ten books about the impact of computers on urban planning"

Try it with GPT 3.5, GPT 4, and Bard

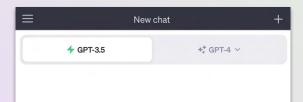

#### Activity — 4 minutes:

Ask ChatGPT (or Bard) for specific sources or quotes about a topic you **don't know about**.

Then, ask it about a topic you do know about.

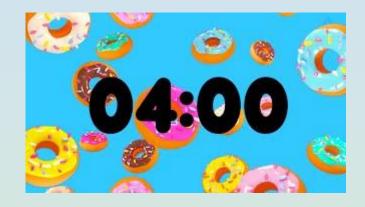

# How did it go?

(raise your hand if you'd like to share)

# AI is just like us... for now

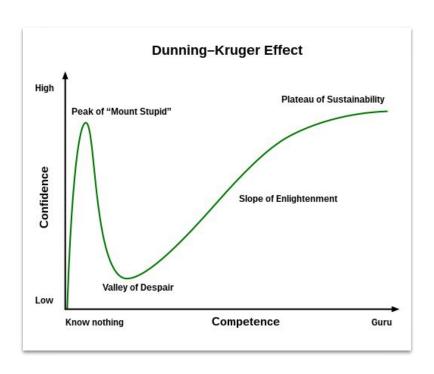

# This can get you into a lot of trouble...

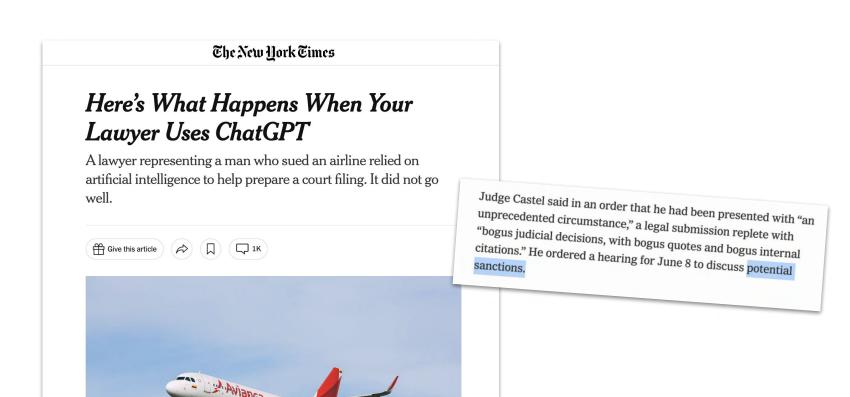

# Why do models hallucinate?

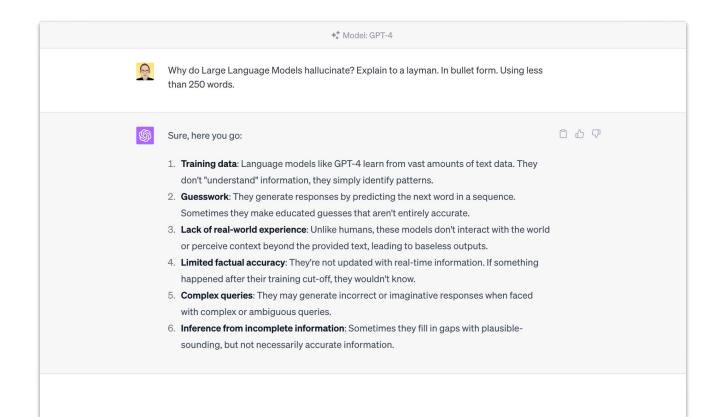

# Developers have some control over it

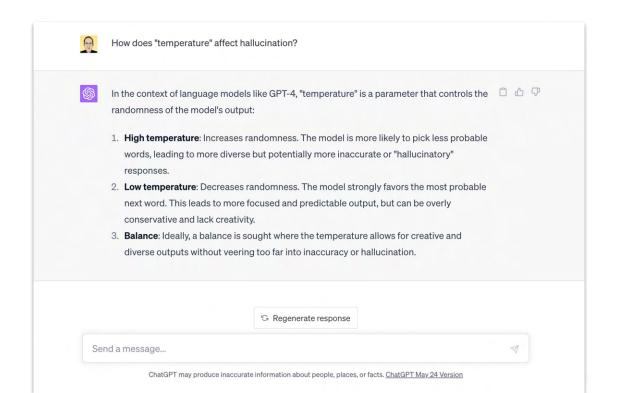

# Specialized solutions make things better

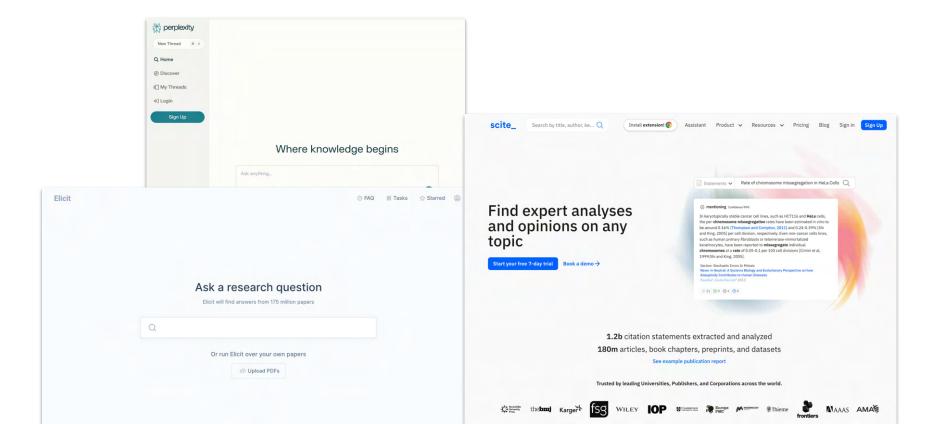

## General solution: Treat is as an intern

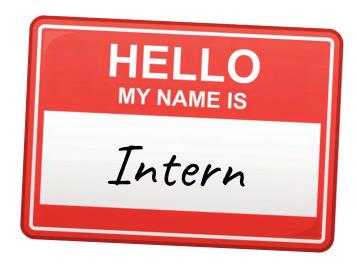

## Summary

- → Intelligence is emergent. The biggest experts aren't sure how it will evolve.
- → The hard stuff is easier than we thought (and the easy stuff is not that hard, either)
- Research, investment, and experimentation are booming
   so we can expect plenty of new breakthroughs soon...
- → But winters are possible
- → These are powerful tools, but they (still) cannot **replace** high-level experts and cautious processes

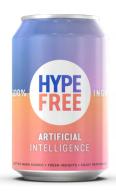

## What's next?

**Within 24 hours:** You'll get an email with the sessions' recording, relevant links, and actions items.

**In 48 hours:** Session 2 about writing, researching, negotiating, and brainstorming with various tools + Generating images and more.

**Next week:** Working with numbers, data, code, and automation.

# Got data?

Send over some <u>clean</u> files you'd like me to analyze in the examples

# Home Work: Build a Simple App

- 1. Generate code with ChatGPT. You can begin by asking it something like: "Generate an html snippet for an app that does...."
- 2. ChatGPT might give you two (or more) pieces of code for different files. If it does, ask it to provide a single snippet of code.
- 3. To test your code, go the <a href="https://example.com/HTML/JavaScriptTester">HTML/JavaScriptTester</a>.
- 4. Click on "Show your output" at the top of the screen. See and test your result in the lower right corner.
- 5. Does it work? Want to make it even better? Go back to ChatGPT and instruct it on any changes you'd like.
- 6. Repeat until you're happy with your app.
- 7. Once you're done, post your code on the <u>Slack</u> <u>#show-your-work</u> channel.

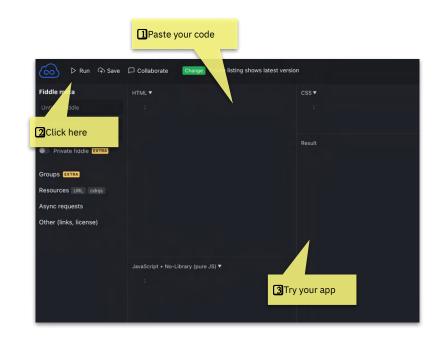

# Thank you!

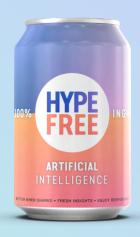